, tushu007.com

## <<Visual FoxPro

<<Visual FoxPro  $\rightarrow$ 

- 13 ISBN 9787302163459
- 10 ISBN 7302163456

出版时间:2007-12

页数:324

PDF

更多资源请访问:http://www.tushu007.com

<<Visual FoxPro

Visual FoxPro 6.0 Windows 10 Visual FoxPro 6.0<br>SQL  $\mathsf{SQL}$ Visual FoxPro 6.0

Visual FoxPro 6.0

, tushu007.com

Visual FoxPro 6.0

, tushu007.com

 $>>$ 

## <<Visual FoxPro

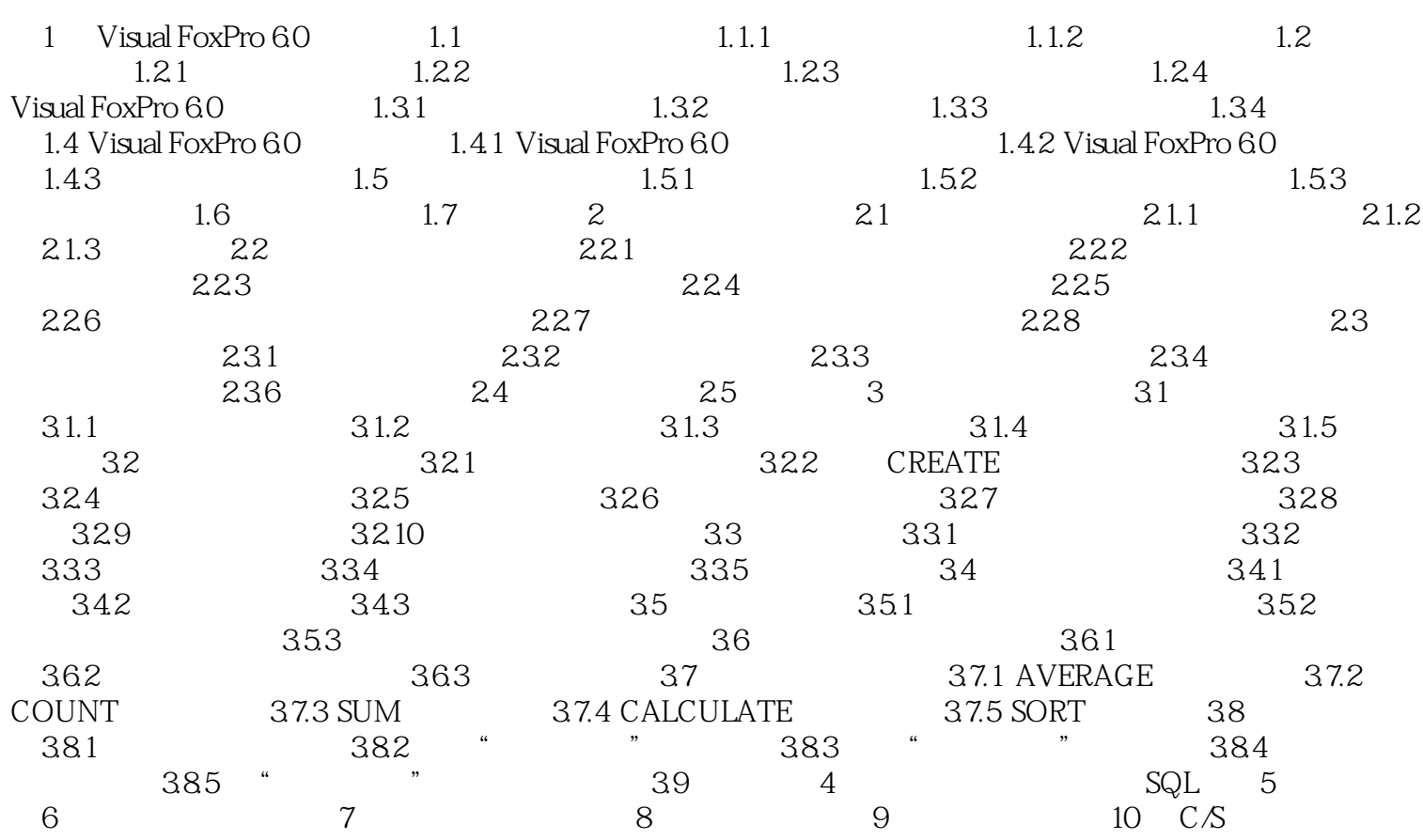

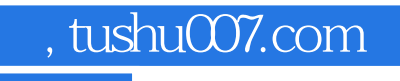

## <<Visual FoxPro

本站所提供下载的PDF图书仅提供预览和简介,请支持正版图书。

更多资源请访问:http://www.tushu007.com